## **Forum: WD 10 Topic: Creation du setup Subject: Creation du setup** Posté par: hugues Contribution le : 5/7/2007 14:02:27

Salut,

L'ors de la creation du setup, je recoit le message suivant: l'installation arrete les fichier suivants sont manquants:

F:windevprogrammedonnesmodeleswdInstbleu\_Wlogo.jpg F:windevprogrammedonnesmodeleswdInstbleu\_Wfont.jpg Que Faire?

Hugues NOUPIEPLE

**Attacher un fichier**:

## $\hat{A}$  erreur-Setup.JPG (34.76 KB)

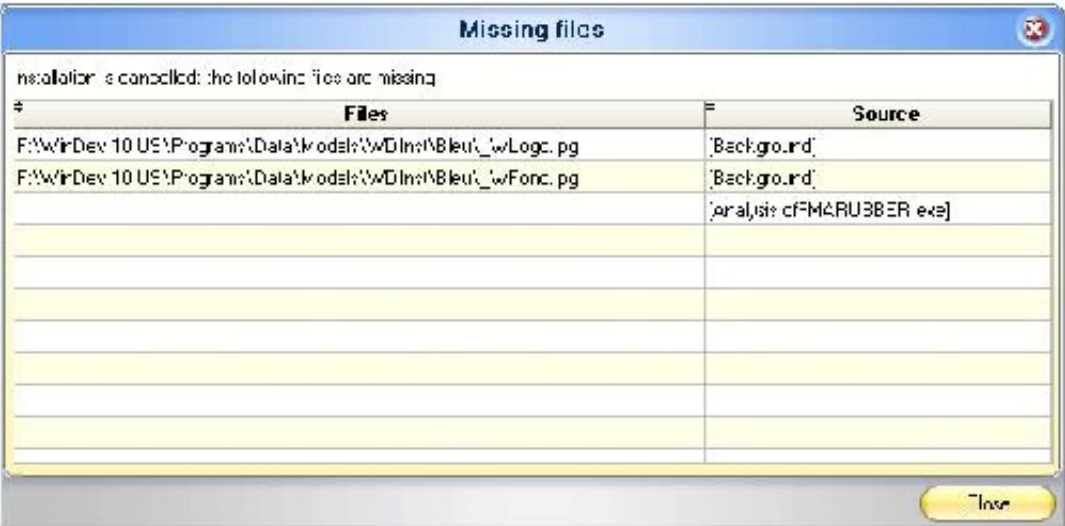